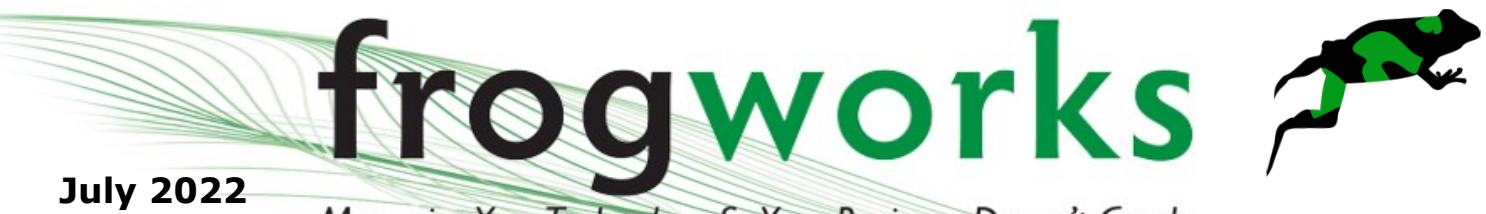

Issue 7 Volume 12

Managing Your Technology So Your Business Doesn't Croak.

INSIDE THIS ISSUE: When to & When not to click Technology In Society • Increasing Internet Speed

# When To & When Not To Click

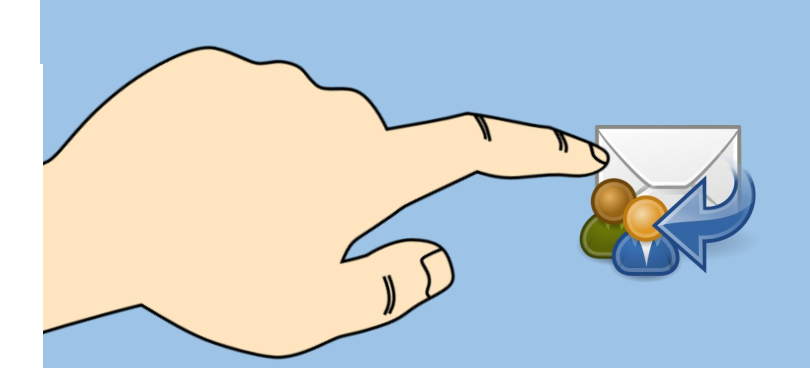

Ribb"IT" Review

Sure, we've all done it at one time or another... but it's not a good idea.

## **Don't Click!**

You never know what's hiding behind a hyperlink. It can look like your going to one place but it can lead you to a totally different place.

## What You See Isn't Always What You Get

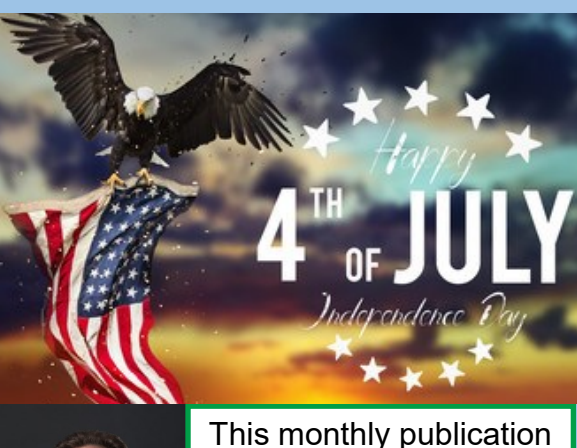

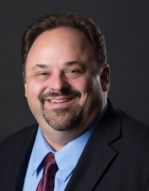

provided courtesy of: Alex Bleam, Owner of Frogworks

The next time you click on a link in an email or social media post, make sure it's not just another hidden danger. An email address and name on emails that appear to be from trustworthy sources can be used as

a trick in order for someone else to access your sensitive information! The Email Name should match up to the Email Address. This technique is known as Spear-Fishing...

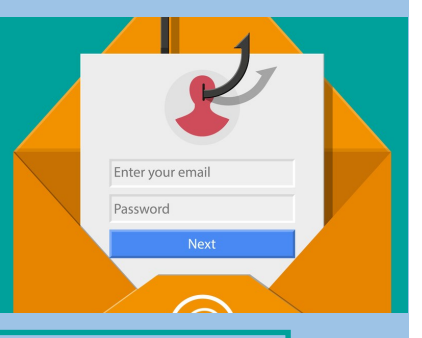

Flip the page to see more examples!

**Get More Free Tips, Tools, and Services At Our Web Site: www.GetFrogworks.com Or call: (240) 880-1944**

# Ribb "IT" Review **Ribb "IT" Review**

http://www

# When To &

If you find a link in one of your emails and you're not sure if it's safe to click or not, here are a few tips that can help you make the wise and safe choice:

○

# When Not to Click

Tips to Know if a Link is Safe

- 1. Asking for Personal Information is a Red Flag In some cases, scammers will pose as legitimate businesses in order to collect your personal information. They then use this information to commit identity theft or fraud. It's important to exercise caution when giving out your personal information. If you're unsure about whether or not a company is legitimate, do some research before giving them your information.
- 2. Check the Sender's E-Mail Address The first phishing giveaway is often the sender's e-mail address. For example, if you receive an e-mail from Apple and the sender's address is AppleSupport639@AOL.com, this is clearly not really from Apple.
- 3. Watch for Links and Attachments What looks like a legitimate hyperlink can be a disguised links. When in doubt, hover your mouse over the text of the hyperlink (you

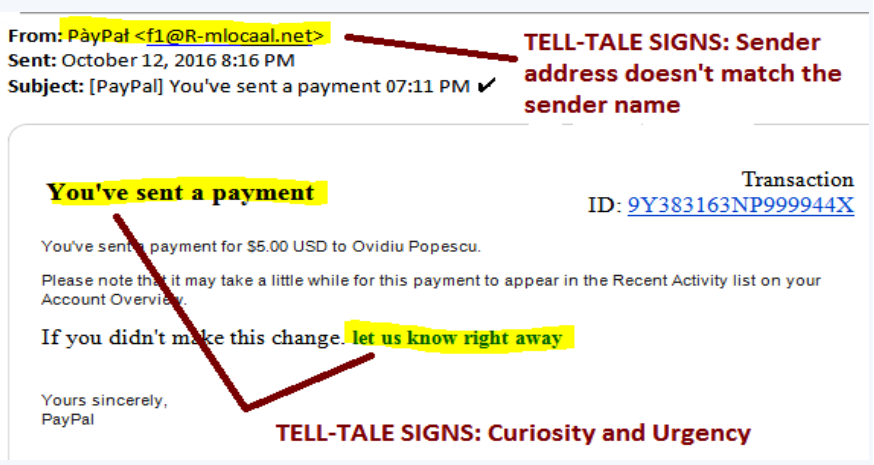

should see the full URL, which will help to show whether it leads to a legitimate website) or better yet, open a browser window and manually type in the hyperlink yourself to prevent it being re-directed.

- 4. Typos Are a Red Flag Most that I receive are full of spelling errors, poor grammar and syntax, and ugly text layout. When in doubt, it's always best to err on the side of caution.
- 5. When In Doubt, Contact the Supposed Sender If you're not expecting this e-mail, pick up the phone and call the originating company's customer service, or send an e-mail directly to their customer service to verify they sent it.
- 6. Install Security Software and Be Smart About Passwords Internet security software is a good idea because it has a feature that can detect and block fake websites, making sure you don't accidentally click on the link. And it goes without saying you should be using unique passwords for each website where you are required to log in. This adds a layer of protection so the hackers can't get to your personal information.

If you want to protect your personal and corporate networks from malware, and phishing attacks make sure that the most secure technology is available for protection as well as have an expert IT team, like Frogworks available to call.

> **Get More Free Tips, Tools, and Services At Our Web Site: www.GetFrogworks.com Or call: (240) 880-1944**

# **July 2022** Ribb "IT" Review

# **Technology In Society: Part 2**

This week, we're going to get more in-depth with some of the examples from last week's article on the pros and cons of Technology in Society.

Technology is an important tool in the hands of society. With every new invention, it provides solutions to our problems and changes how we live life on this planet!

### **Pro/Con 1: Better Education** Technology has made

learning more interactive and collaborative, this helps people better engage with the material that

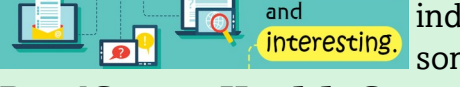

lisa.

**Technolo** has mad $\epsilon$ learning

interactive,

easy,

they are learning and have trouble with. It also expands the boundaries of the classroom, encouraging self-paced learning. People can access learning through YouTube and social media, making learning more fun and convenient. But "convenience" isn't always best for social interactions. More online learning means more isolated individuals. Not only do individuals loose socialization, but online can be a major distraction to some.

**Pro/Con 2: Health Care** With technology, healthcare providers can easily generate data and save it in a system. The process is then easy for them to move the information around between different systems or share with other parties that require access. With all the data being stored, comes risk of potential breaches for it to be stolen. Also, when dealing with technology, you can lose that human touch in health care most people need. This leaves the medical professionals lacking in empathy for patient care. This may not be the case for all medical professionals but is a real actor we are facing.

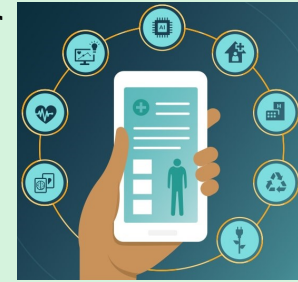

### **Tips to Ease Eye Strain BARADAR** Adjust your<br>room lighting Sit at arm' length, or 25 **Use artificial** inches, from the **Follow the** and increase the tears to refresh "20-20-20" contrast on your your eyes when<br>they feel dry. computer screen.  $rule<sub>1</sub>$ computer.

"It has become appallingly obvious that our technology has exceeded our humanity."

## **Albert Einstein**

As humans venture into the future, it is increasingly important for us to operate in a more responsible manner, and for end-users to create a balance between the usage of technological systems with old-fashioned techniques for getting things done in a more healthy, productive manner.

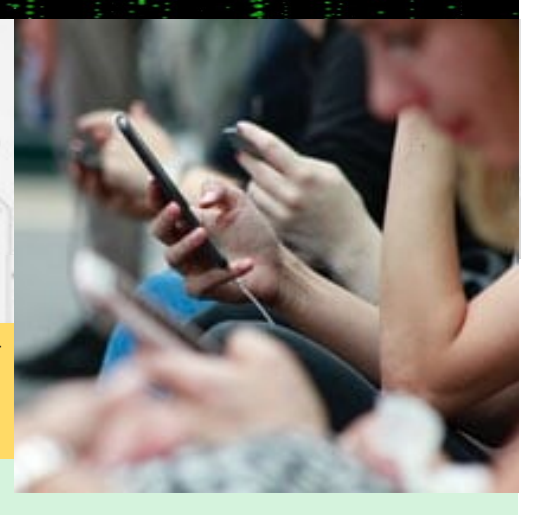

# Ribb "IT" Review

# Learn How to Increase Your Home Internet Speed Right Now

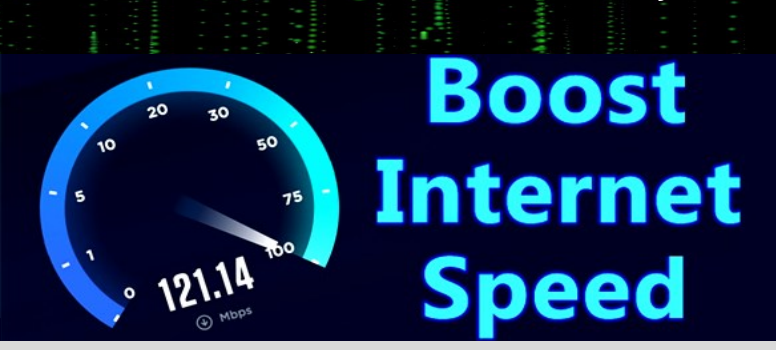

 **July 2022**

Sluggish download speeds, websites loading slowly (or not at all), lagging online Minecraft, videos that won't stop buffering — all of these are signs of a slow internet connection. There are many reasons why you have slow internet but learn here with our tips how to speed up your internet .

### Reboot Your Home Router

Rebooting your router is an essential part in keeping the security, speed and accessibility of home networks. Reboot it to help clear up limited memory for faster performance; download important updates that have been waiting on by manufacturers.

The key is to properly reboot your home router. You don't want a factory reset, which will erase all of your settings and force you back at square one.

**Step 1:** Do not use pinholes and router reset buttons; instead unplug and plug the router from the power source, fully shutting it down.

**Step 2:** Leave unplugged for a few minutes.

**Step 3:** Plug your router back into the power source.

For more information on Rebooting your home laptop or computer check out our articles from our November Newsletter.

### Get Closer To Your Router Or Move The Router Closer to Your Computer

When you're a few rooms away from your router, the speed of Internet access on both wired and wireless connections slows down. This is because it takes time for data to travel back down each physical cable leading up into an attic where many homes have their Wi-Fi antennas. When your device is physically closer to your router box the device will receive faster internet connection.

### Clear Your Browser's Cache and Your Browsing History

A lot of people don't know that their browser cache can cause problems with the speed or functionality of websites. If you're experiencing any issues, clear out this temporary memory and see if it makes a difference!

**Step 1:** Open up google chrome (or whatever web browser app) settings.

**Step 2:** Go settings and click clear Cache/History/Browsing Data.

### **We Have an E-Newsletter!!!**

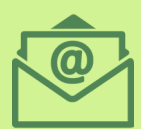

**Do we have your e-mail address??? If you would like to receive our newsletter though email please visit us at:**

**www.getfrogworks.com/newsletter**

**Channel Futures.** na **Channel Partners** Forward

MSP TO WATCH · 2021 WINNER

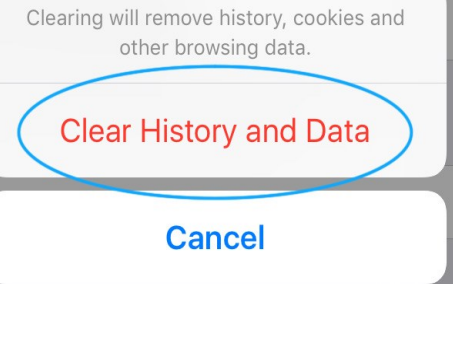

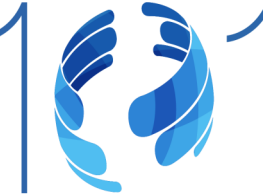

**Get More Free Tips, Tools, and Services At Our Web Site: www.GetFrogworks.com Or call: (240) 880-1944**